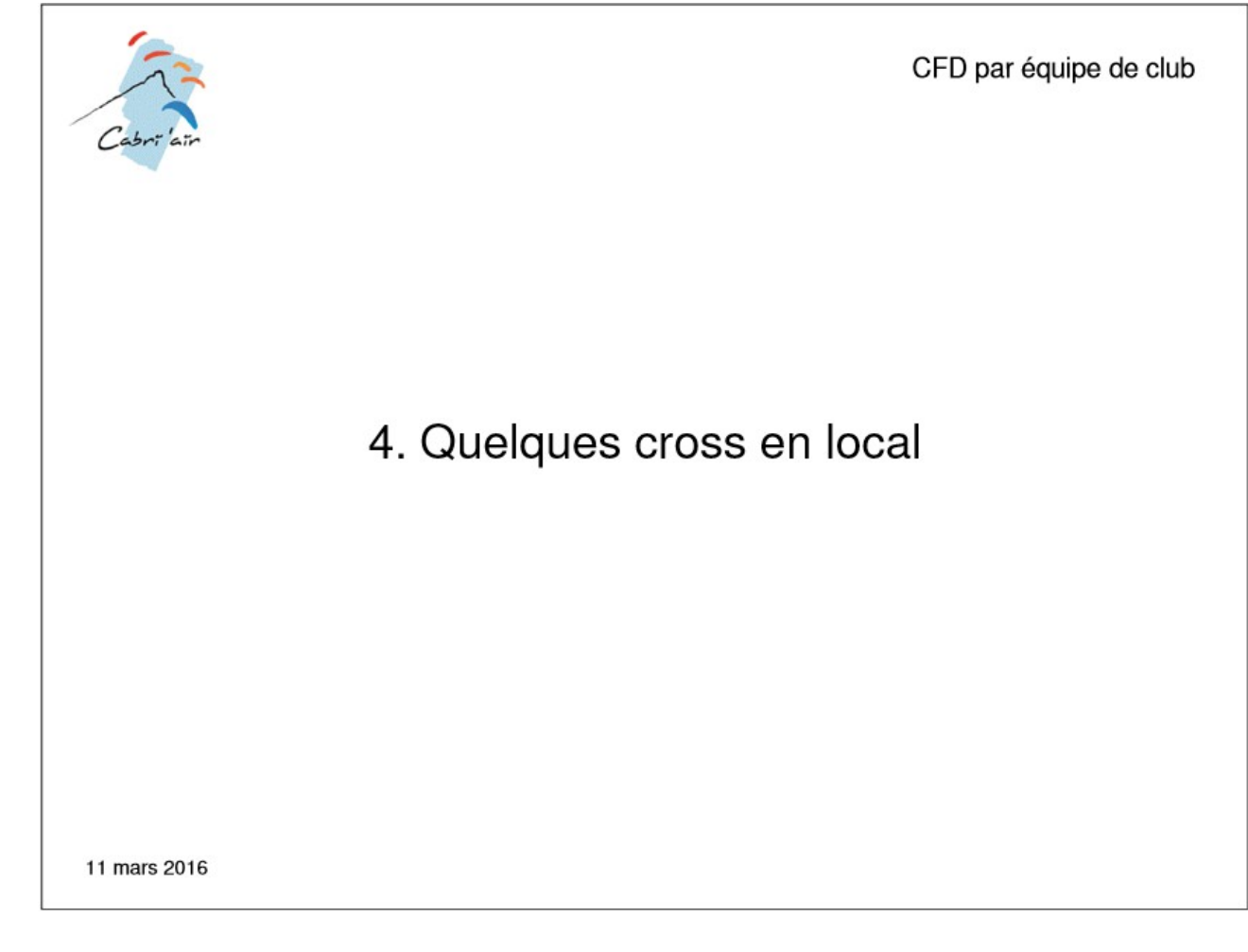

Pas exhaustif.

Objectif : voir les vols standards, entre 30 et 60 pts (1h30 – 3h de vol)

Les traces sont visualisables avec Google Earth : lancer Google Earth, puis sélectionner dans l'explorateur les traces à visualiser et les faire glisser dans Google Earth. Pour fermer les traces en cours de visualitation, pointer « Lieux temporaires » dans le volet Lieux → Bouton droit de la souris → Supprimer le contenu.

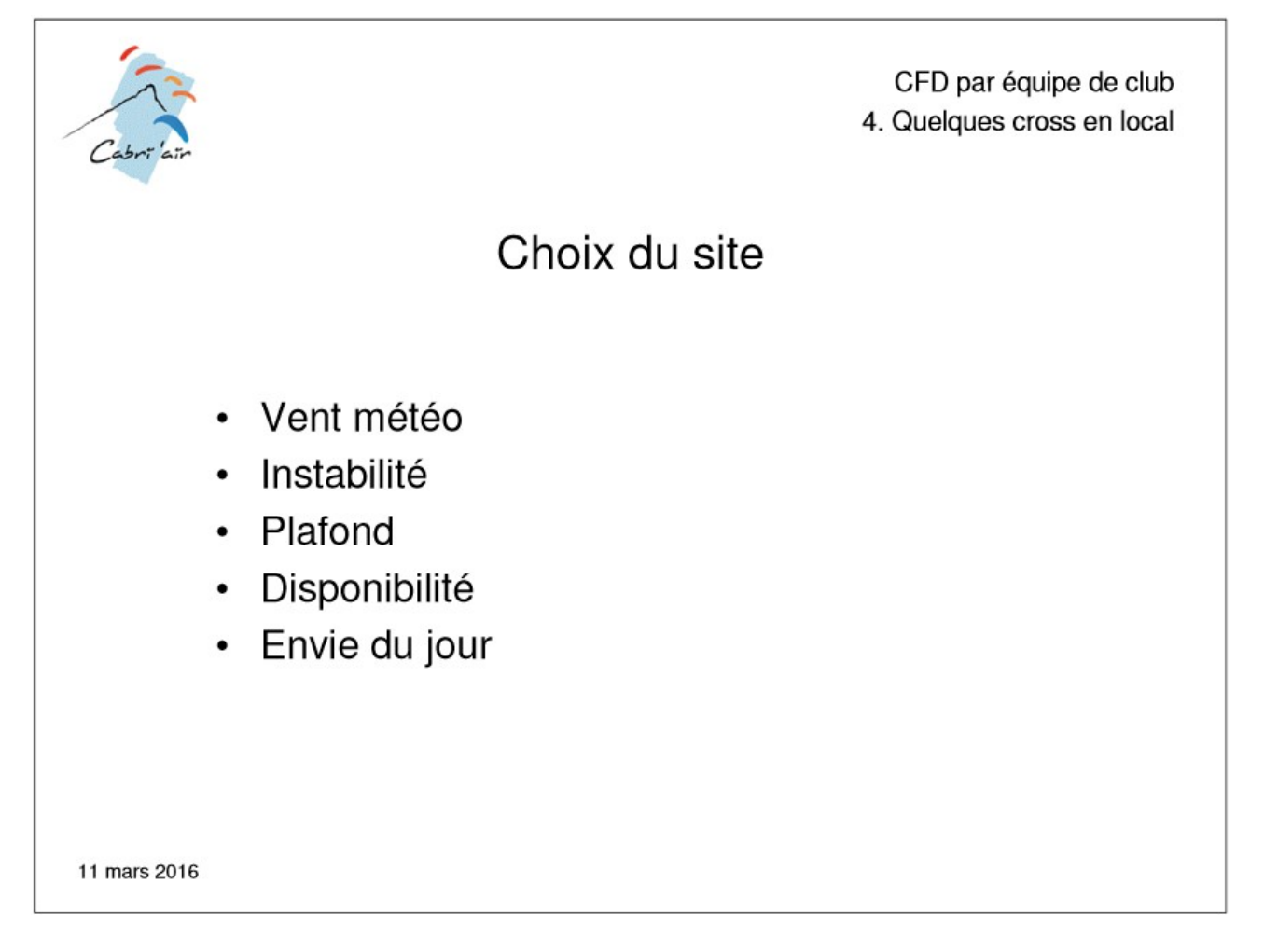

### **Vent météo**

•O à NO généralisé : pas le choix, c'est Millau

•SE : Vissou, Séranne

•S à SO : Vissou, Séranne ou Millau (S plus fort sur Millau)

### **Instabilité**

Moins instable : plus de dénivelé => plus de chance de tenir => plutôt Séranne ou Millau

### **Plafond**

Plaf inférieur à 1700 m sur les reliefs : difficile de traverser le plateau => Vissou si SO (Possibilité de Vissou-Séranne) ou Séranne

### **Disponibilité**

En fonction de l'heure à laquelle on peut partir => Vissou est le plus accessible … mais il ne faut pas y arriver trop tard

### **Envie du jour**

…

![](_page_2_Picture_0.jpeg)

Basés sur les vols réalisées en 2015.

La plupart des vols sont réalisables avec des plafs réduits (1200 m).

### **Cap à l'ouest**

Voir traces

#### **Retour du Baudille**

Voir traces

# **Cap à l'Est**

Voir traces

Pour la transition de la Vierge aux grottes des Demoiselles, il peut être intéressant de passer un peu par devant, pour chercher l'appui des petits reliefs.

### **Retour de Saint-Hippolyte-du-Fort**

Voir traces Remarque de Gégé : pour le retour entre les grottes des Demoiselles et Coupiac, passer un peu devant Agones (au sud), par l'églisette et les petits reliefs.

# **Passage par la petite antenne**

Permet le bouclage des vols en posant à Coupiac Risque de perte !

### **Vols types**

•AR au cirque (18-25 pts … 25-35 en passant par la petite antenne). Balises : (petite antenne) / entrée ou sortie du cirque / (Saint Bauzille ou les Grottes) / **Coupiac** [Voir avec XCPLANNER](https://xcplanner.appspot.com/?l=fr&p=qmwjG_efU%7Ds@y%7BDfsKdoQitNef]xDvaE&s=20.0&a=0)

•Cirque – Montoulieu – Retour (34 pts … 45 en passant par la petite antenne). Balises : (petite antenne) / entrée ou sortie du cirque / relief avant Montoulieu / **Coupiac** 

[Voir avec XCPLANNER](https://xcplanner.appspot.com/?l=fr&p=qmwjG_efU%7Ds@y%7BDfsKdoQk%60U%7Bje@zpElfM&s=20.0&a=0)

•AR au Pic Baudille (44-50 pts … 60-65 en passant par la petite antenne). Balises : (petite antenne) / Pic Baudille / (Saint Bauzille ou les Grottes) / Coupiac [Voir avec XCPLANNER](https://xcplanner.appspot.com/?l=fr&p=qmwjG_efU%7Ds@y%7BD~rYf_c@_u%5Eofp@veA~qF&s=20.0&a=0)

•Séranne – Ales (43 pts). Balises : Relief entrée Saint-Hippolyte-du-Fort / Relief devant Anduze / Relief entrée d'Alès [Voir avec XCPLANNER](https://xcplanner.appspot.com/?l=fr&p=qmwjG_efUg%7Cn@clqA&s=20.0&a=0)

![](_page_4_Picture_0.jpeg)

Basés sur les vols réalisées en 2010-2015.

La réalisation de balises communes est difficile pour les vols en distance libre : les routes peuvent être diverses => le groupe de tête doit indiquer des points de passage par lesquels les suivants doivent essayer de passer ! => appendre les noms des villages

### **Vissou – La Séranne par devant (43 km)**

•Voir traces

•Pas besoin de gros plaf (1350) mais un tendance ouest en altitude •Points de passage : Pic Baudille / Cirque de la Séranne / Seranne / Petite Antenne [Voir avec XCPLANNER](https://xcplanner.appspot.com/?l=fr&p=m_biGy%7DmSwvx@wvbA&s=20.0&a=0) 

Les vols suivants imposent (quasiment) la présence de cums à l'attaque du plateau et des plafs plus conséquentes (1700 mini, 1900 idéalement).

# **Vissou – La Seranne par derrière (55 km à la Cadière)**

•Voir traces •Sud qui est entrer en plaine, mais ouest persistant derrière •Points de passage : Saint Maurice de Navacelles (Madières) / Ganges / Relief de La Cadière [Voir avec XCPLANNER](https://xcplanner.appspot.com/?l=fr&p=m_biGy%7DmSynr@ong@gwRowo@&s=20.0&a=0)

# **Vissou – Millau (60 km)**

•Voir traces •Sud faible partout •Attention à ne pas poser du côté de Joncels. •Points de passage : Brunas ou Puncho ? [Voir avec XCPLANNER](https://xcplanner.appspot.com/?l=fr&p=m_biGy%7DmS_qcBfzr@&s=20.0&a=0)

### **Vissou Saint Afrique (55 km)**

•Voir traces

•Météo de SE faible en basse couche

•Nécessite des plafs plus conséquents (1700 mini, 1900 idéal)

•Points de passage : Saint Afrique ?

[Voir avec XCPLANNER](https://xcplanner.appspot.com/?l=fr&p=m_biGy%7DmS%7D%60fAzr%7BA&s=20.0&a=0)

![](_page_6_Picture_0.jpeg)

Basés sur les vols réalisées en 2011-2015. Éviter les vols en direction de Meyrueis : parc Naturel … sauf circuit

# **AR à Rivière-sur-Tarn (22 pts / 34 pts avec passage à Brunas)**

•Voir traces

•Pas besoin de gros plaf : 1400 m suffit

•Si tendance NO ou bascule Nord en foin de journée => passage par Brunas : •Balises : Caylus / (pic d'Andan) / Puncho / Boundoulaou / Puncho [Voir avec XCPLANNER](https://xcplanner.appspot.com/?l=fr&p=%7BeflGyv%7CQqgMohGvnTd%7BOcrFuyD&s=20.0&a=0)

# **Millau – Le Caylar (30 km)**

•Voir traces •Nécessite paf aux alentours de 1700 m •Balises : Le Caylar [Voir avec XCPLANNER](https://xcplanner.appspot.com/?l=fr&p=%7BeflGyv%7CQpyn@qci@&s=20.0&a=0)

# **Millau – Rivière – Caylar (50 pts)**

•Voir traces [Voir avec XCPLANNER](https://xcplanner.appspot.com/?l=fr&p=%7BeflGyv%7CQqkMsjGp_PzmGxhl@cki@&s=20.0&a=0)

# **Bascule dans la plaine (>45 km)**

•Voir traces

•Bascule vers la plaine compliquée : confluence avec la brise, gestion des TMA

•3 Grandes routes :

•ouest : permet de rester dans la 1950. Attention à ne pas se retrouver à poser vers Joncels.

•est : continuité du vol vers Caylar / Saint Pierre de la Fage : intéressante pour conjuguer avec la brise

•par Lodève (route de JMV, Serge et Marc) : la plus directe. Perso, crainte de me retrouver sous le vent vers Lodève.

Balises communes difficiles => atterrissage

[Voir avec XCPLANNER](https://xcplanner.appspot.com/?l=fr&p=%7BeflGyv%7CQdaiAyrj@&s=20.0&a=0)

### **Millau – Ganges**

•Voir traces

•Si N marqué, une remontée au N vers Rivière permet d'éviter de D169 (Camp du Larzac)

•TMA : 2250, puis 1950

•Balises : Passage par le relief derrière Sauclières / Ganges / La Cadière / Saint Hippolyte

[Voir avec XCPLANNER](https://xcplanner.appspot.com/?l=fr&p=%7BeflGyv%7CQz%7B@mze@t%7CPap[t_HwnnA&s=20.0&a=0)

#### **Vers le Causse Méjean**

•Pas très pratiqué par nous … à étudier.

•Hauts plafonds

•Plein de possibilité de circuits